# COS426 Precept8

Rasterizer

Presented by: Riley Simmons-Edler

## Rasterizer

- Render a lot of triangles in the image plane
	- Projection orthogonal (naïve) or perspective
	- Which triangles are in the front? (z buffering)
	- How does the triangle react to the light? (reflection model)
	- Meshes are coarse. How to cheat our eyes? (interpolation)
	- How does the material affect the color? (texture mapping)
	- How to add fine details at low cost? (normal mapping)

# Render a Pixel

- To render a pixel, we need the following ingredients.
	- normal of the pixel in the world coordinate system (interpolate using the three vertex normals and **barycentric coordinates**).
	- position of the pixel in the world coordinate system (interpolate using the three vertex positions and **barycentric coordinates**).
	- view position (where your camera/eye is, in the world coordinate system).
	- light position(s) (where the light source is, in the world coordinate system).
	- material of the pixel:
		- case 1: material is uniform (k\_a, k\_d, k\_s, shininess).
		- case 2: texture maps. (we need uv coordinates to look up  $k_a, k_d, k_s$ , shininess of the pixel).
		- uv coordinates: (interpolate using the three uv coordnates and **barycentric coordinates**).
- All ingredients are essential for Phong reflection model.

## GUI & Demo

COS426 Assignment 3B Rendering: Rasterization

Switch to: Writeup

**Student Name <NetID>** 

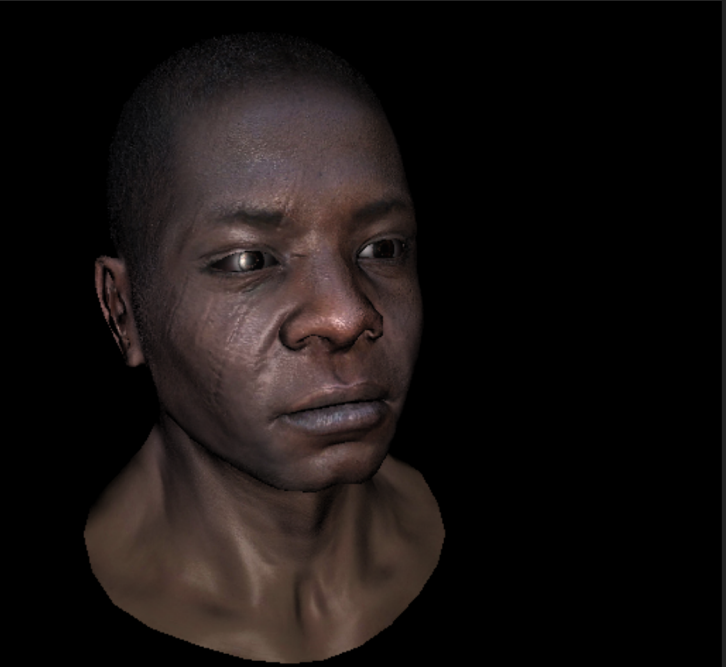

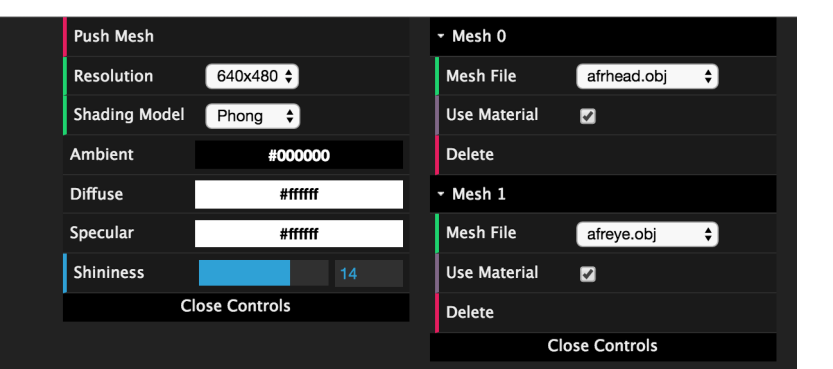

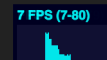

## Perspective Projection

objects must be on the negative z axis, otherwise cannot be seen.

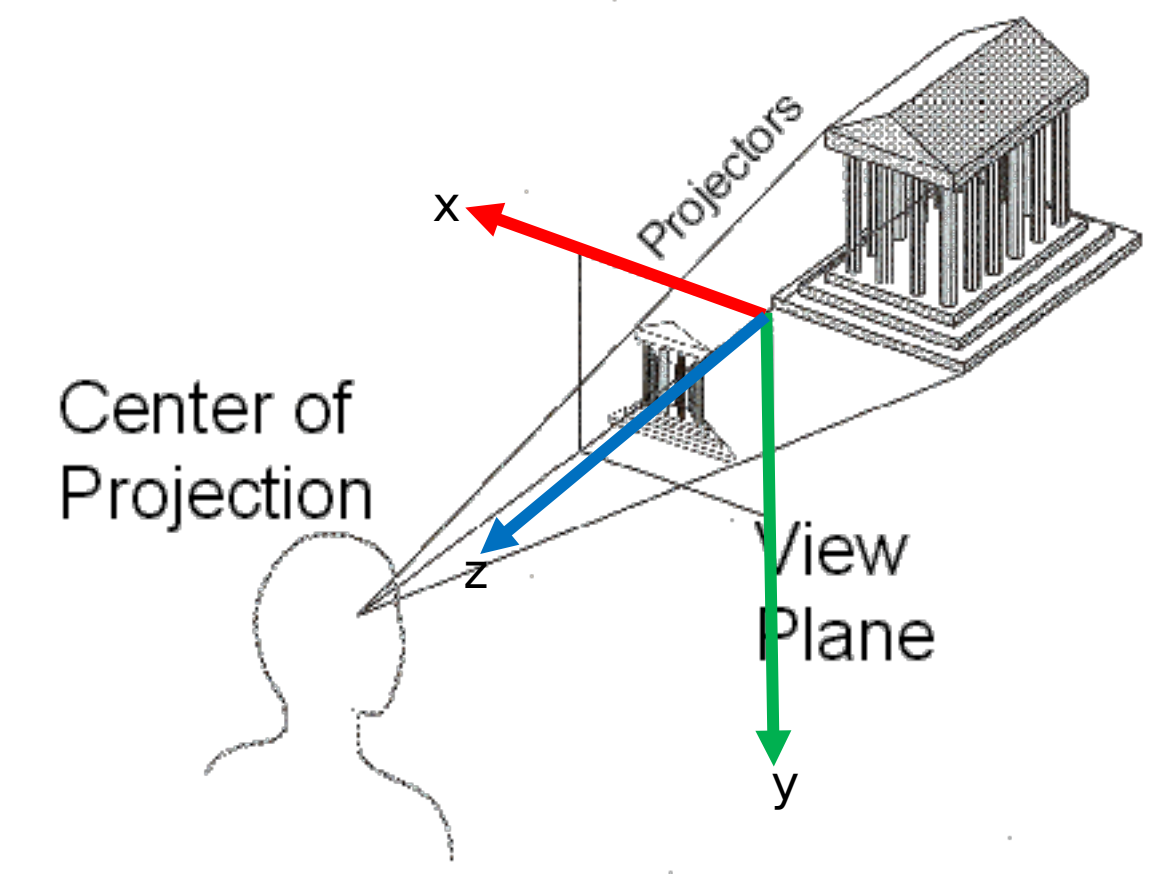

#### Which triangles should we render? – near and far planes

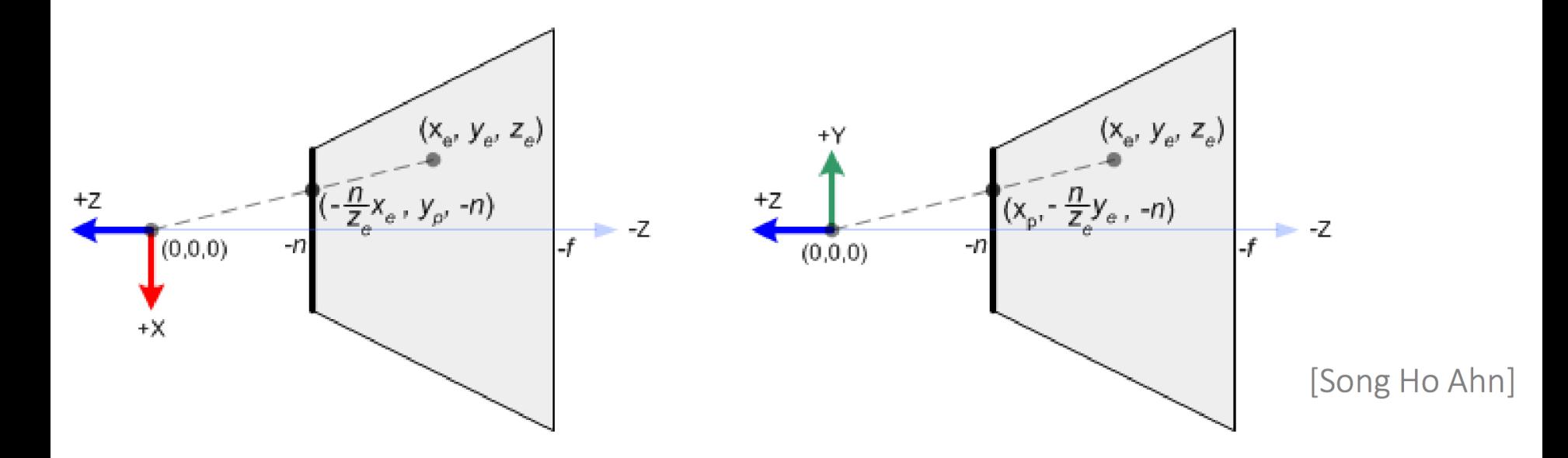

1. n and f are usually positive values. But near plane locates at -n and far plane locates at -f.

- 2. if you  $z_{cam}$  is out side [-f, -n], skip that triangle.
- 3. project triangle vertices using the projection matrix.

#### Graphics Projection Transform

- Map x-component of a point to  $(-1, 1)$
- Map y-component of a point to  $(-1, 1)$
- Map z-component of a point from (near, far) to  $(-1, 1)$
- Believe it or not, this matrix does the transformation:

$$
\left(\begin{array}{cccc} \frac{2n}{r-l} & 0 & \frac{r+l}{r-l} & 0\\ 0 & \frac{2n}{t-b} & \frac{t+b}{t-b} & 0\\ 0 & 0 & -\frac{f+n}{f-n} & -\frac{2fn}{f-n}\\ 0 & 0 & -1 & 0 \end{array}\right)
$$

#### Use the Projection Matrix

- What is the fourth dimension?
	- This matrix is in homogeneous form and it should be multiplied with homogeneous coordinates:  $(x, y, z, 1)$ <sup>^</sup>T. Then you get  $(x', y', z', w)$ .
	- transform it back  $\cdot$  > (x'/w, y'/w, z'/w)
	- if z is outside (near, far), don't do the projection because it can't be seen.

$$
\left(\begin{array}{cccc} \frac{2n}{r-l} & 0 & \frac{r+l}{r-l} & 0\\ 0 & \frac{2n}{t-b} & \frac{t+b}{t-b} & 0\\ 0 & 0 & -\frac{f+n}{f-n} & -\frac{2fn}{f-n}\\ 0 & 0 & -1 & 0 \end{array}\right)
$$

# Changing Camera Pose

- This projection matrix can only be directly used when the camera coordinate is perfectly aligned with the world coordinate. What if the camera is moving?
- We represent the pose of the camera in the world space as: [R|t], also in homogeneous form (4x4 matrix). [R|t] transforms a point represented in the camera coordinate system to the world coordinate system.
- But we want to transform a point in the world coordinate system to the camera coordinate system. So we simply use inv([R|t]).
- Concatenate with the previous projection matrix:
	- x inv([R|t] (given as viewMat in the code)

$$
\left(\begin{array}{cccc} \frac{2n}{r-l} & 0 & \frac{r+l}{r-l} & 0\\ 0 & \frac{2n}{t-b} & \frac{t+b}{t-b} & 0\\ 0 & 0 & -\frac{f+n}{f-n} & -\frac{2fn}{f-n}\\ 0 & 0 & -1 & 0 \end{array}\right)
$$

#### Transformation

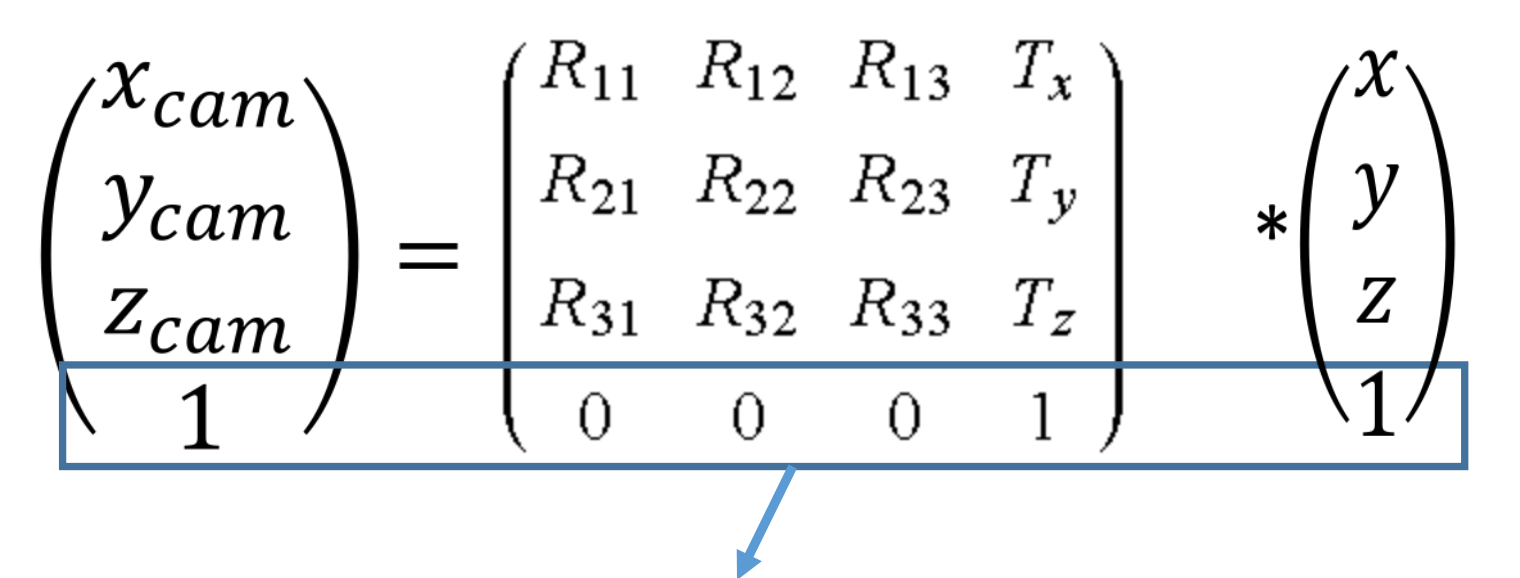

homogeneous representation.

Why? it's easier to concatenate square matrices.

#### Mixing Projection and Transformation

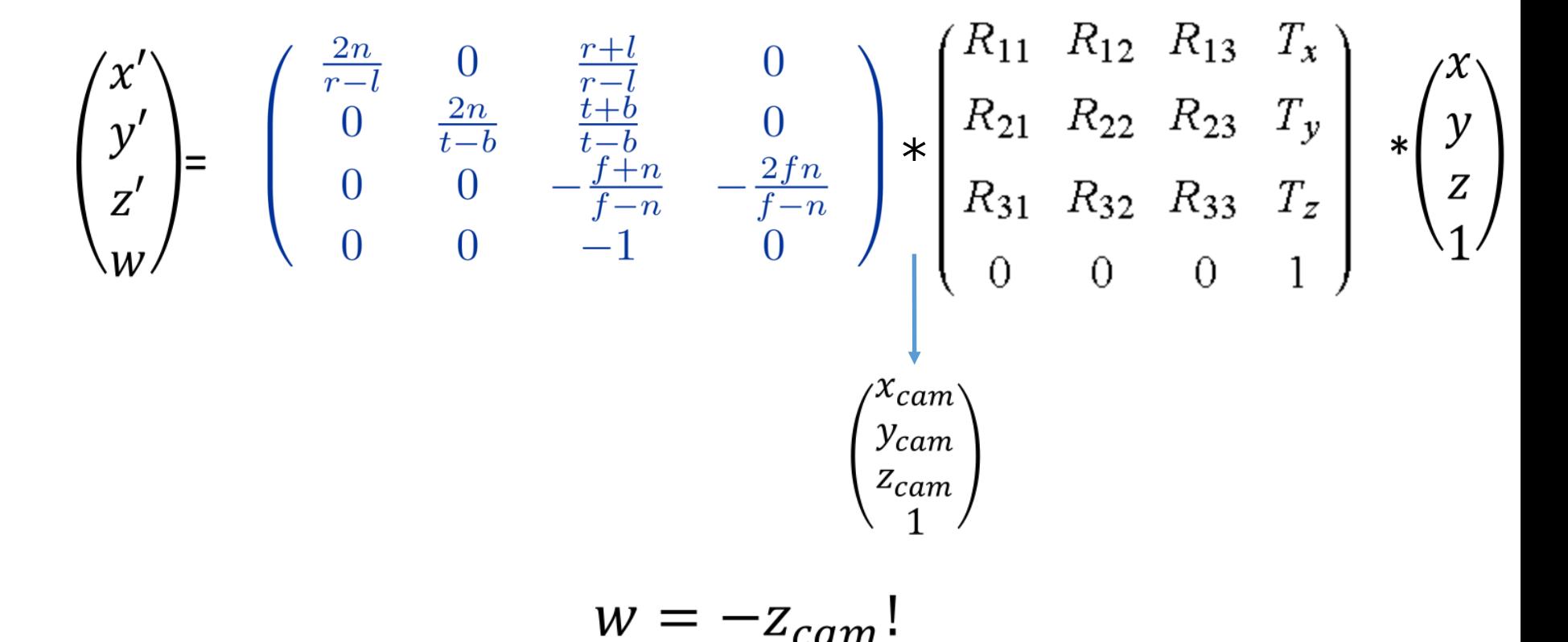

#### Barycentric Coordinates

- Any point in the triangle can be represented as a linear combination of the three vertices
	- Q is a linear combination of A2 and A3
	- P is a linear combination of Q and A1

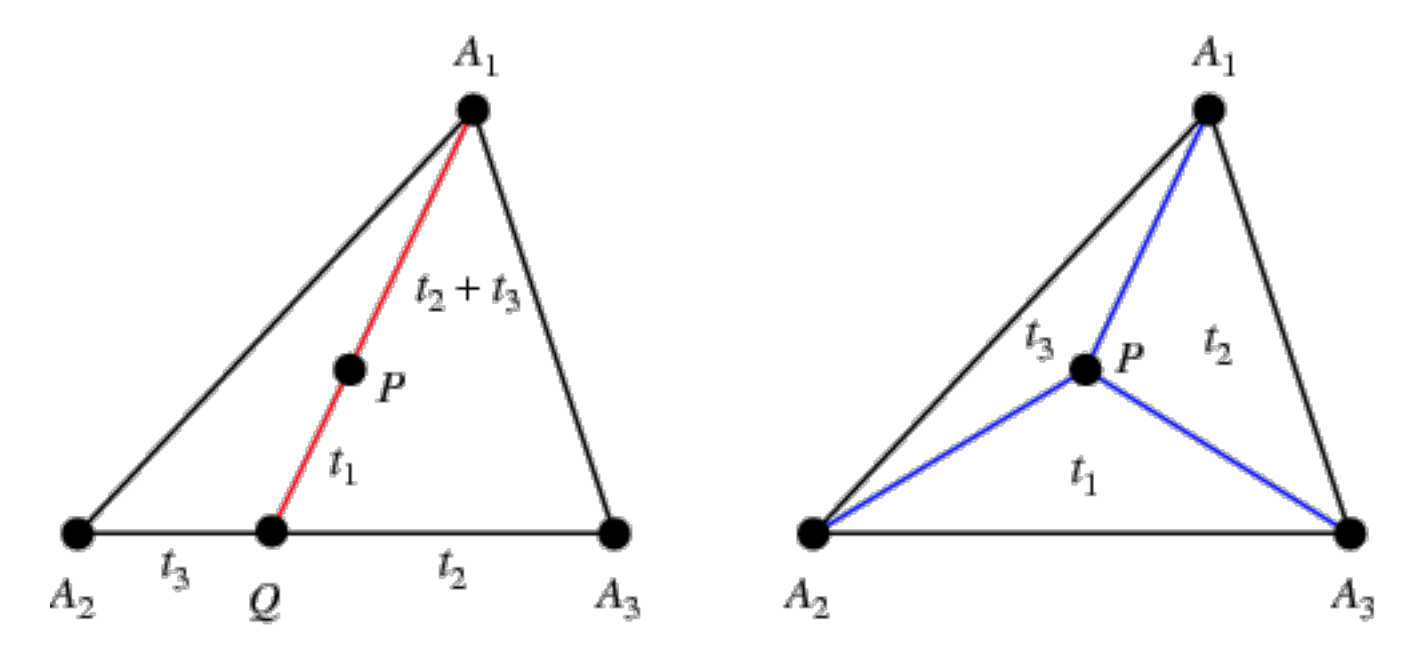

## Barycentric Coordinates

$$
\bullet P = \alpha A_1 + \beta A_2 + \gamma A_3
$$

- $\cdot \alpha + \beta + \gamma = 1$
- if any of  $\alpha$ ,  $\beta$ ,  $\gamma$  < 0, P is not in the triangle.
- barycentric coordinate of  $A_1$  is computed using  $A_2$  and  $A_3$

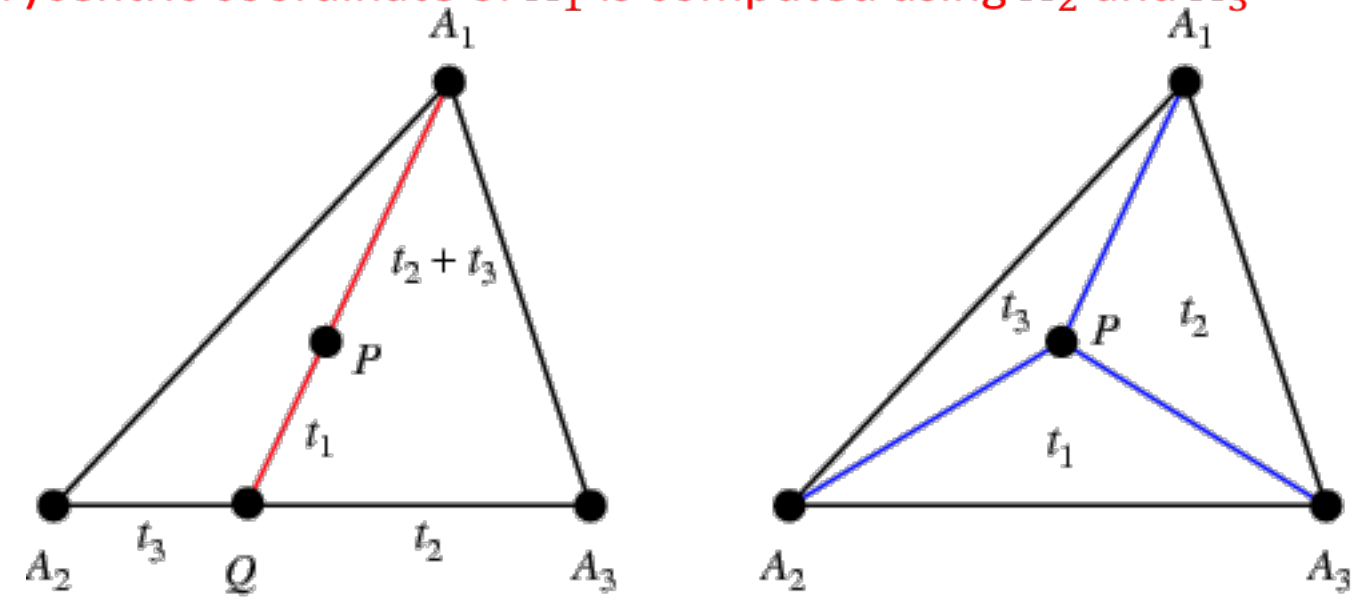

See this article for detailed computation: https://fgiesen.wordpress.com/2013/02/06/the-barycentric-conspirac/

# Use Barycentric Coordinates

- Weight average of the values on the 3 coordinates
	- Interpolate z coordinate
	- Interpolate color
	- Interpolate normal direction
	- Interpolate texture coordinates

#### Pipeline of Rendering a Triangle

In the world coordinate system: verts[], normals[], uvs[](optional), material(optional).

In the world coordinate system: verts[], normals[], uvs[](optional), material(optional). In the camera coordinate system: projectedVerts[].

#### Pipeline of Rendering a Triangle (Flat Shader)

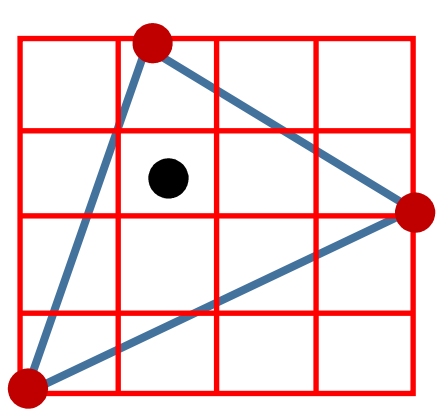

For a pixel  $(x, y)$  in the bounding box:

- 1. determine whether it's inside the triangle (**barycentric coordinates**).if not, go to the next pixel.
- 2. use **barycentric coordinates** to interpolate z'/w for the pixel.
- 3. If z'/w is not smaller(closer) than zBuffer[x][y], go to the next pixel.
- 4. If the pixel survives, render the pixel!

## UV coordinates

- Can be computed automatically (a lot of papers). None of them is perfect.
- Done by artists.
- Specify where a triangle vertex should map to in the texture map.
- Not always available! Make sure to check whether uvs[] is defined or not.

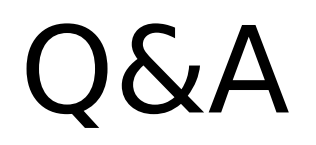